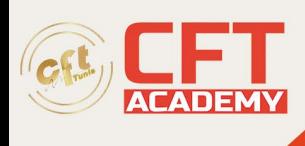

## **C1000-107IBM Netcool Operations Insight v1.6.1 Administration**

## **Objectifs**

- Apprendre à installer le système d'exploitation AIX, les groupes de fichiers et le package RedHat Package Manager (RPM)
- Savoir effectuer le démarrage et l'arrêt du système
- Comprendre comment utiliser les outils de gestion du système tels que System Management Interface Tool (SMIT) et la console IBM Systems Director pour AIX
- Être capable de gérer les périphériques physiques et logiques
- Comprendre l'utilité du gestionnaire de volume logique
- Pouvoir effectuer la gestion de volume logique et du système de fichiers
- Apprendre à sauvegarder et à restaurer le système
- Savoir utiliser le journal des erreurs AIX comme un outil dans la détermination de problème
- Être en mesure de configurer un réseau TCP/IP

## **Prérequis**

• Il est également demandé d'avoir une expérience pratique de l'administration d'un système Unix

## **Programme**

- **1 - Introduction à AIX et à IBM Power Systems**
- **2 - Les outils de gestion du système AIX**
- **3 - Installation et mise à jour de logiciels AIX**
- **4 - Configuration système et périphériques**
- **5 - Réseau TCP/IP**
- **6 - Démarrage et arrêt du système**
- **7 - Bases de la configuration des partitions logiques**
- **8 - Installation AIX**
- **9 - Travailler avec Logical Volume Manager (LVM)**
- **10 - Administration des fichiers systèmes**
- **11 - Object Data Manager (ODM)**
- **12 - Métadonnées LVM**

formation@cfttunis.com.tn

https://www.cfttunis.com

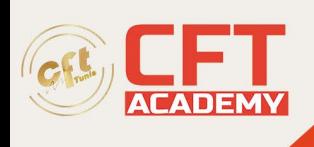

- **13 - L'espace de pagination**
- **14 - Procédures de gestion des disques**
- **15 - Sauvegardes et restaurations**
- **16 - Surveillance des erreurs**
- **17 - Initialisation du système**
- **18 - Utilitaire dump du système AIX**
- **19 - Installation d'un disque supplémentaire**
- **20 - Utilisation multibos**